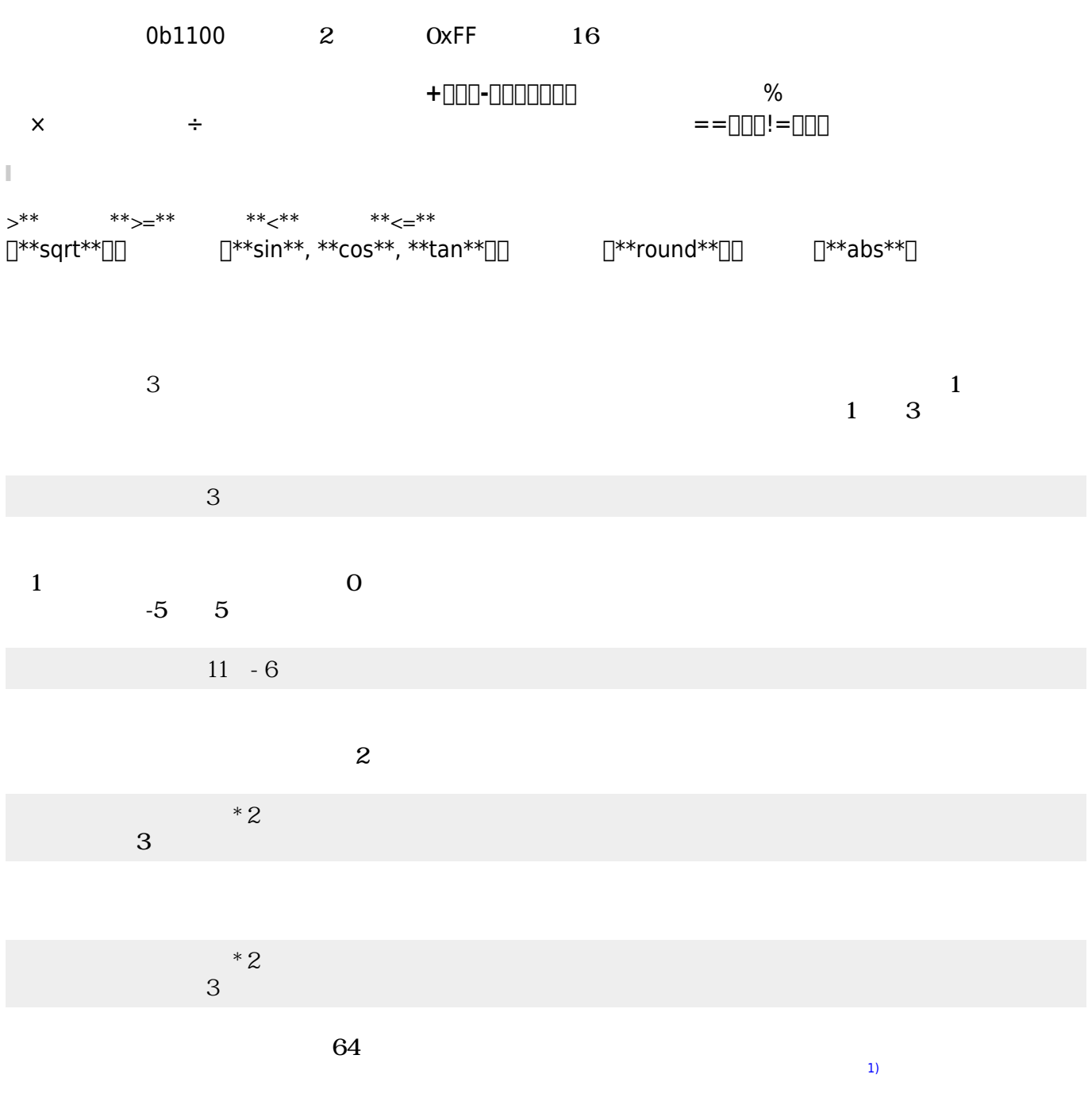

 $1\quad10.0$ 

>ch<sup>[</sup>syntax]

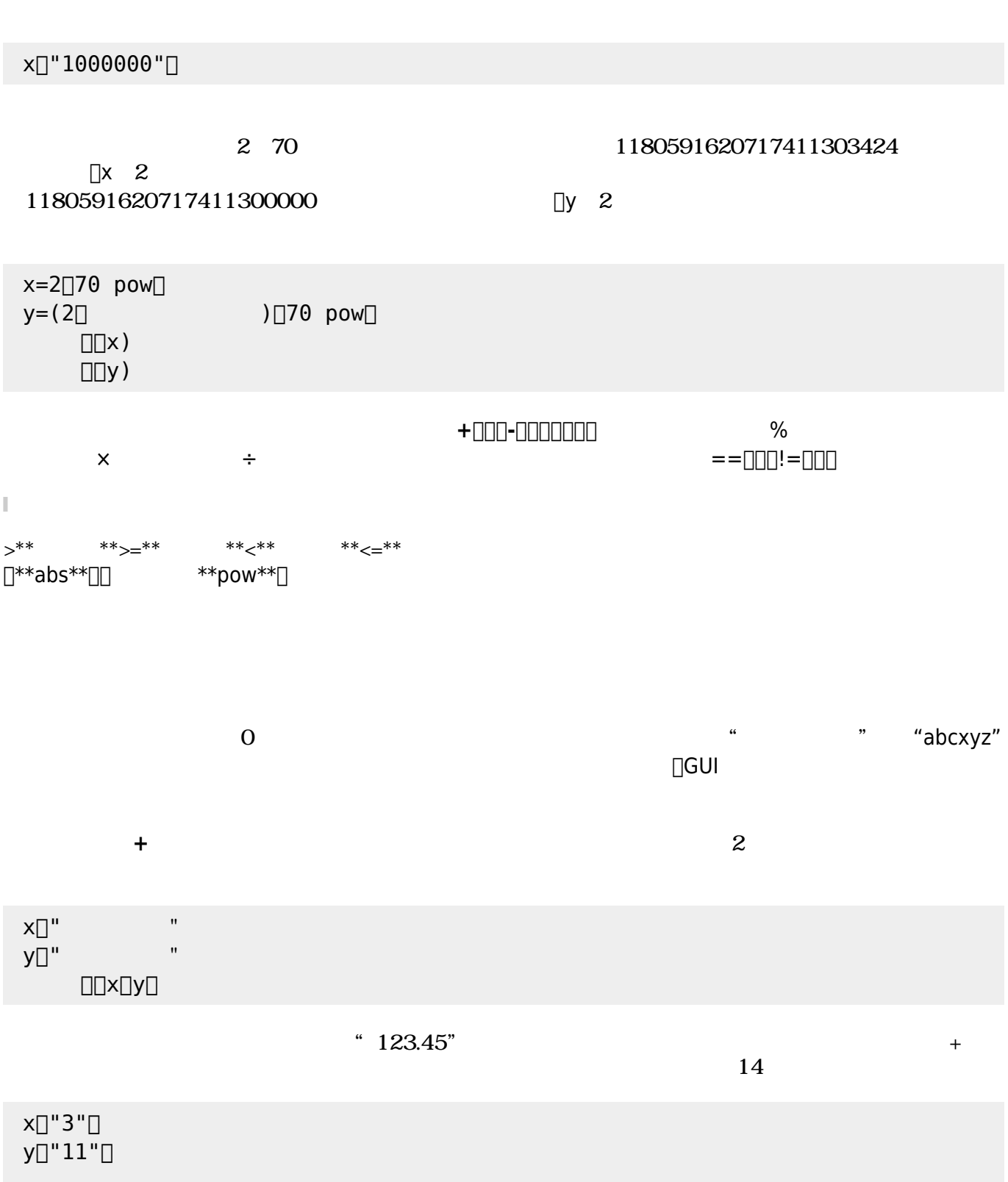

 $\bullet$ 

 $\bullet$ 

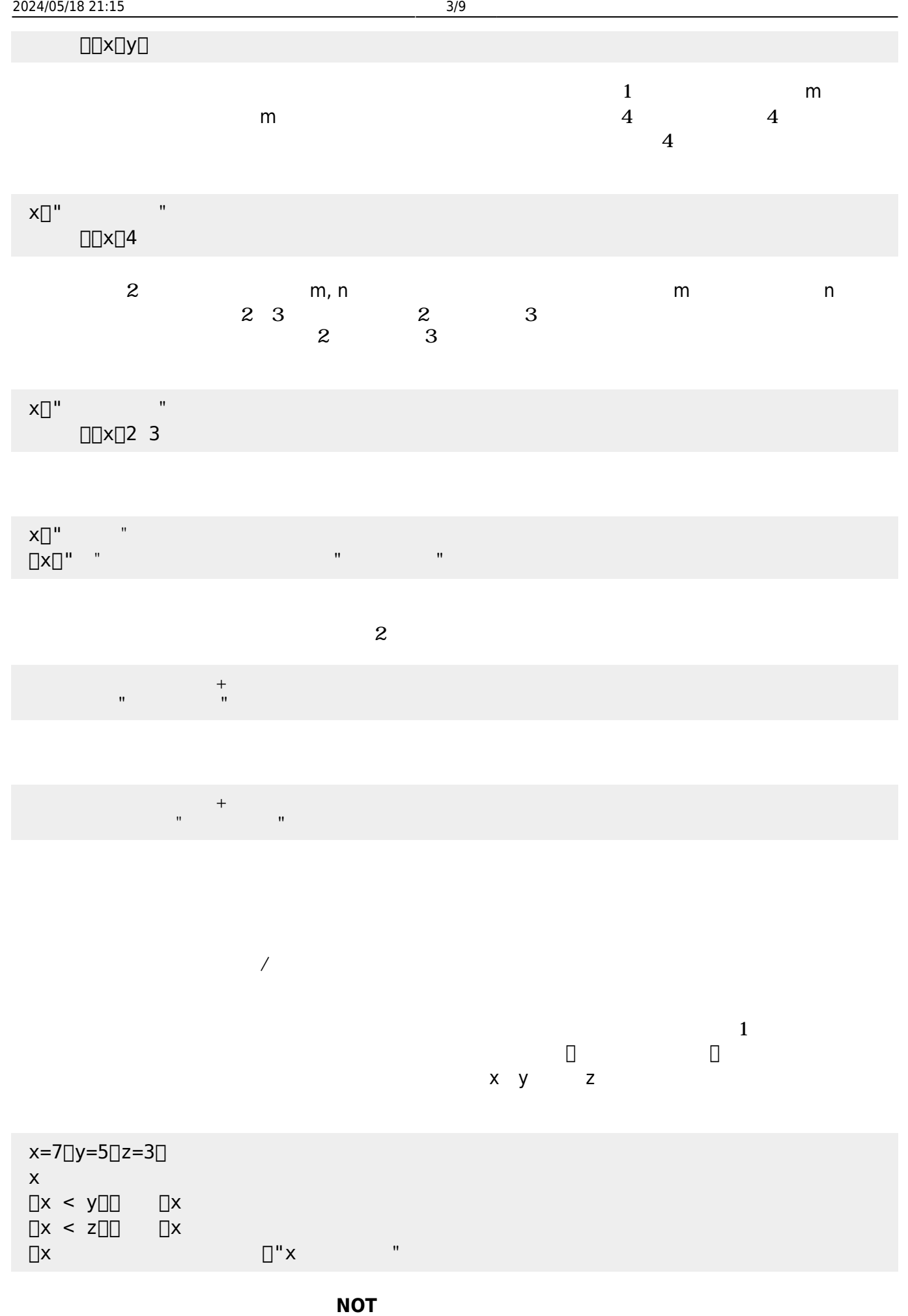

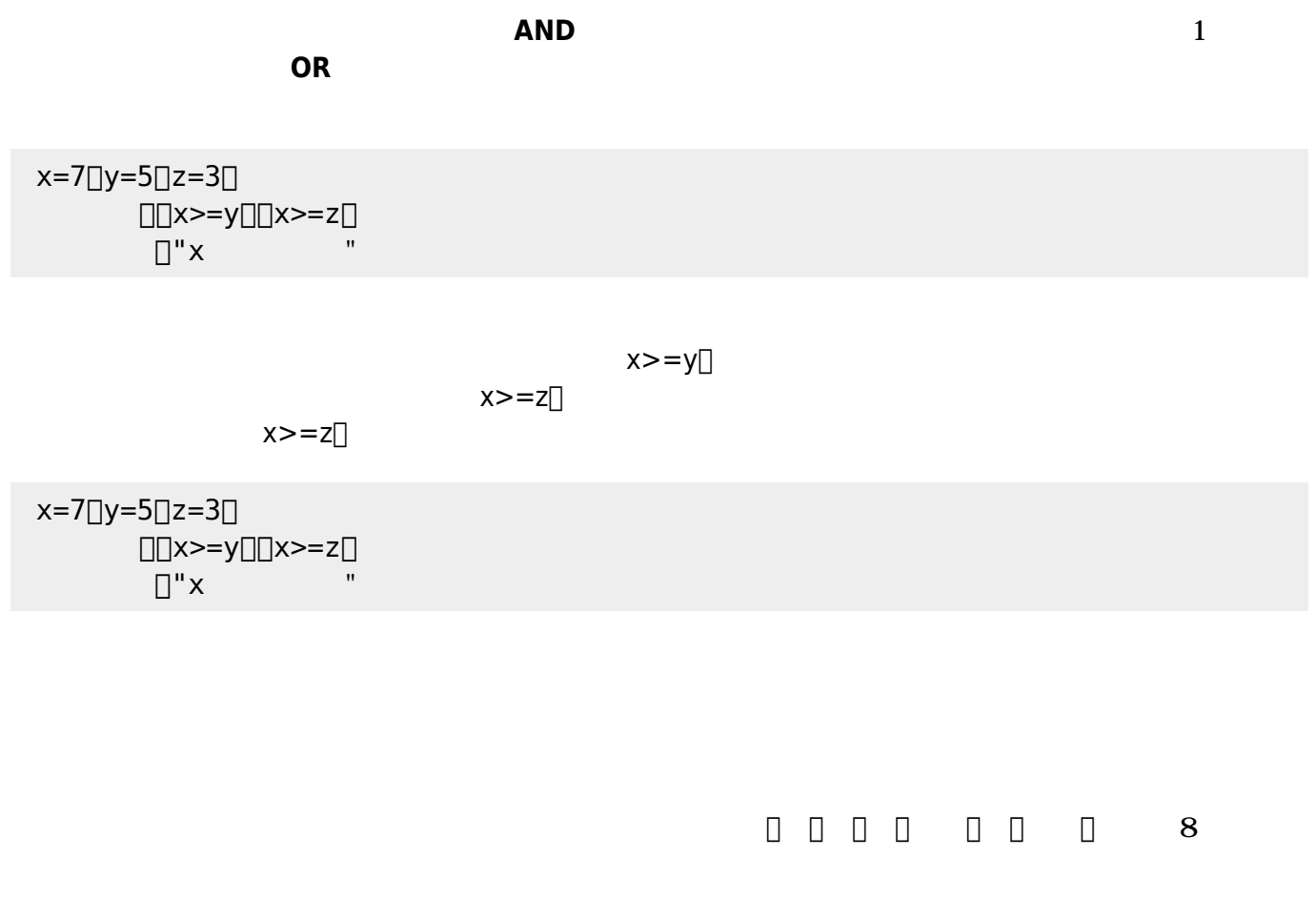

| 16 2 |  |  |  |  |  |  |  |  |
|------|--|--|--|--|--|--|--|--|
|------|--|--|--|--|--|--|--|--|

 $0\quad255$ 

200 150 255  $\square$ 0xC896FF

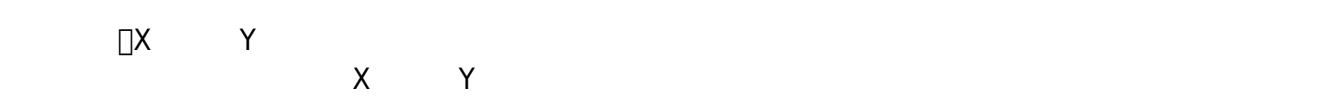

 $ON/OFF$ 

 $90$ 

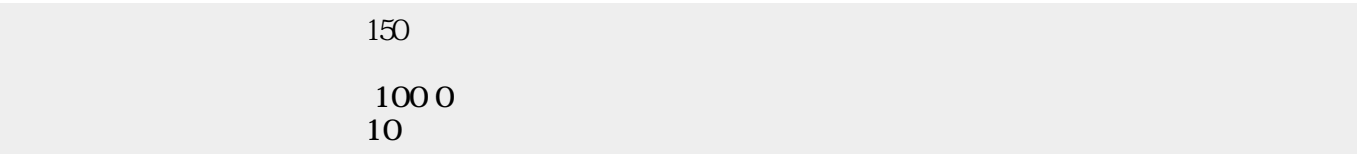

**図形**オブジェクトは、タートルによって いた図形 したものであり、完結した1つのオブジェ

 $\frac{1}{2}$ 

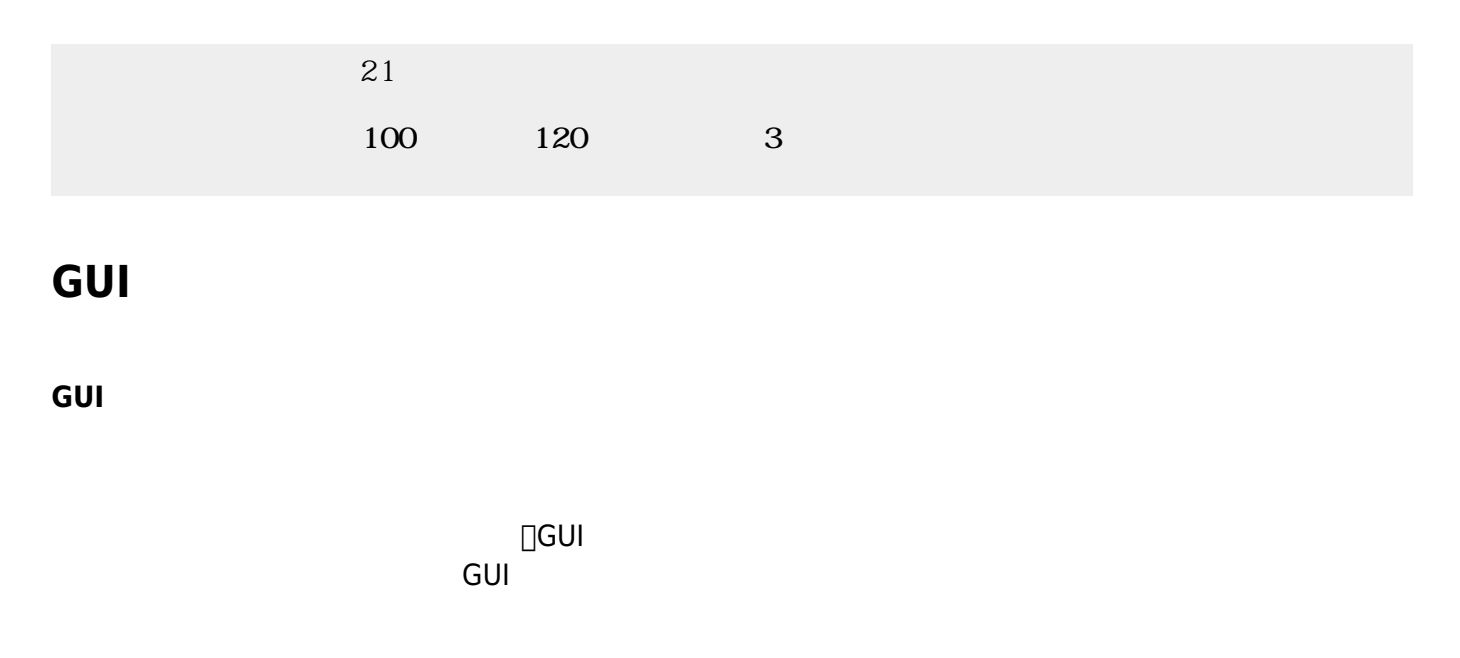

 $10$ 

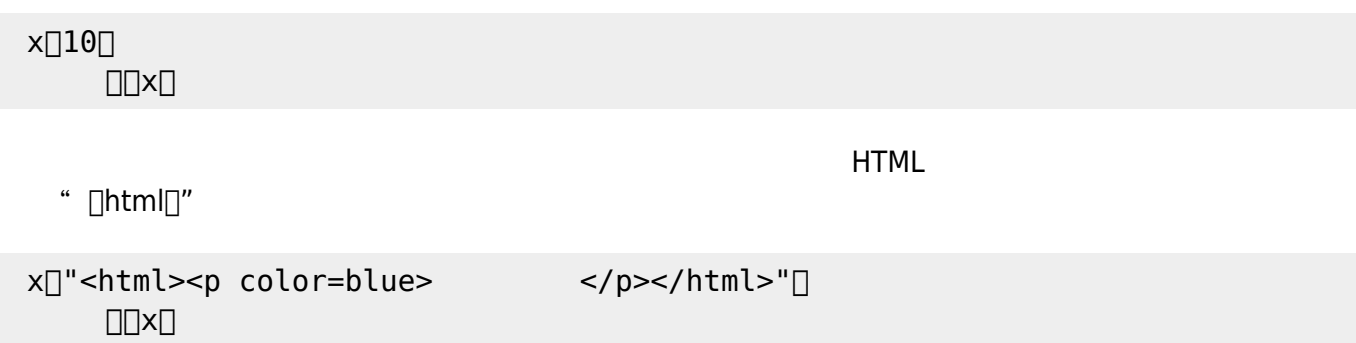

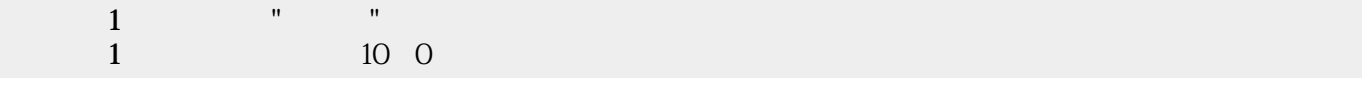

 $\mathbf{m} = \mathbf{m}$ "  $\mathbf{m} = \mathbf{m}$ " (\* 1911)  $\mathbf{m} = \mathbf{m}$ 

ON/OFF

0〜100

 $\begin{tabular}{ll} \multicolumn{1}{l} \textbf{1} & \multicolumn{1}{l} \textbf{1} & \multicolumn{1}{l} \textbf{1} & \multicolumn{1}{l} \textbf{2} & \multicolumn{1}{l} \textbf{3} & \multicolumn{1}{l} \textbf{4} & \multicolumn{1}{l} \textbf{5} & \multicolumn{1}{l} \textbf{6} & \multicolumn{1}{l} \textbf{7} & \multicolumn{1}{l} \textbf{8} & \multicolumn{1}{l} \textbf{9} & \multicolumn{1}{l} \textbf{1} & \multicolumn{1}{l} \textbf{1} & \multicolumn$ 

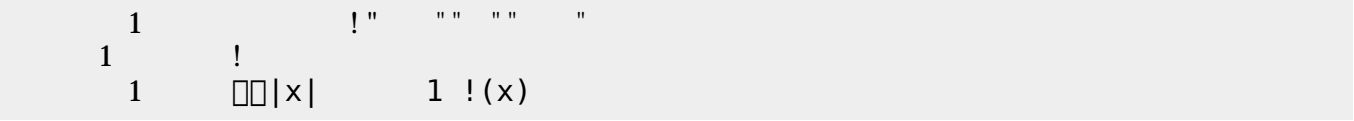

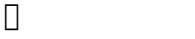

 $\Box$ objfile.txt $\Box$ 

 $\mathsf{point}[]$ 

得点=10。

**□point**□□name□□□friends□

5. (1989) (1989) (1989) (1989) (1989) (1989) (1989) (1989) (1989) (1989) (1989) (1989) (1989) (1989) (1989) (1 窓!"いいお天気ですね" く。

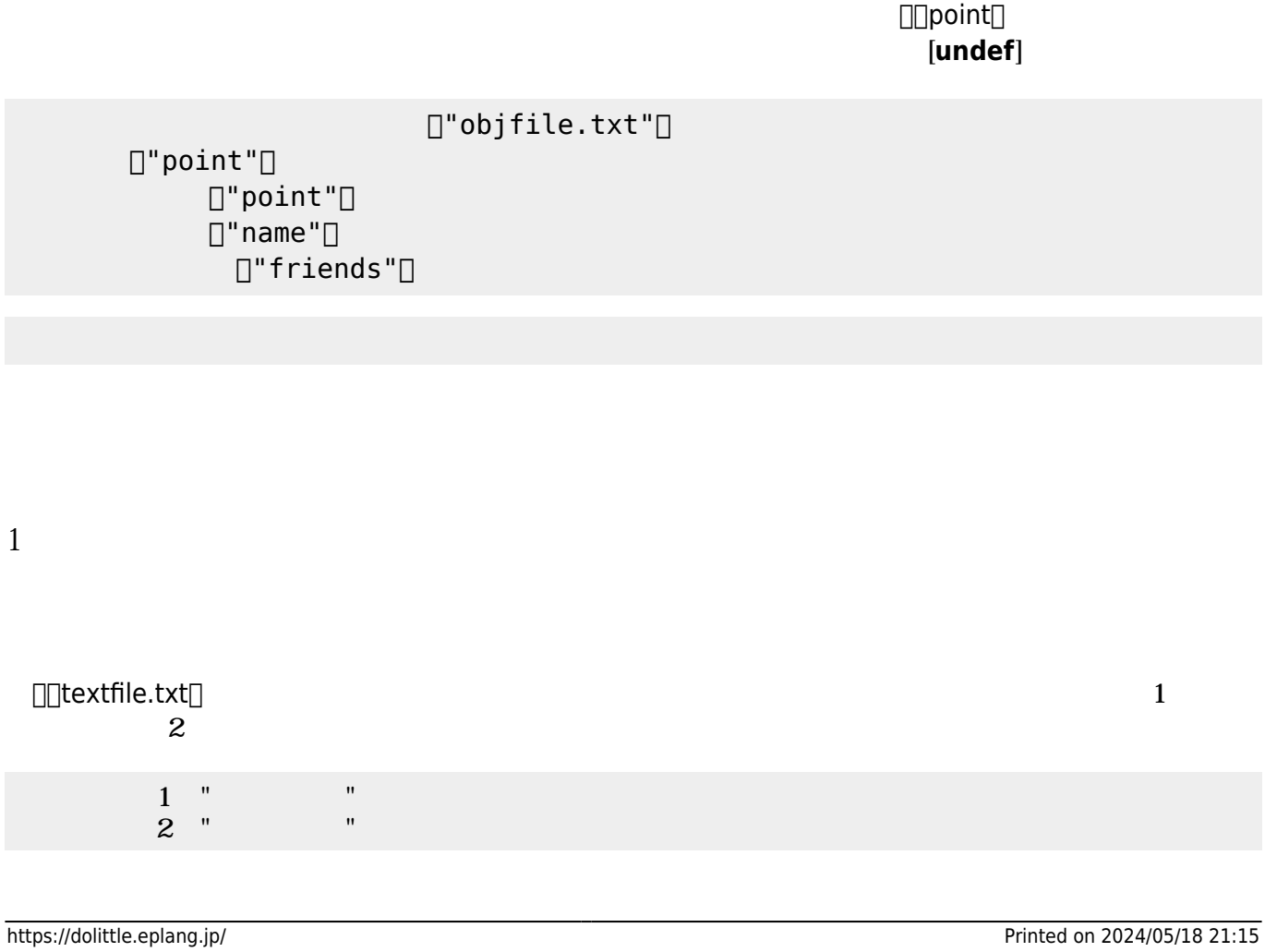

 $[]$ "objfile.txt" $[]$  $[]$ "point" $[]$  $\Box$ " name"  $\Box$  $\Box$ "friends" $\Box$ 

 $[]$ "objfile.txt" $[]$ 

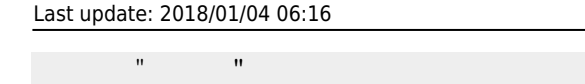

友人=配列!"かめきち" "かめこ" る。

 $\Box$ objfile.txt $\Box$ 

オブジェクト 削除するときは、保存したときの名前 指定して削除すればよい。 プログラムでは、

 $\Box$ friends $\Box$ 

 $[]$ "friends" $[]$ 

 $[]$ "point" $[]$  $\Box$ "name" $\Box$ 

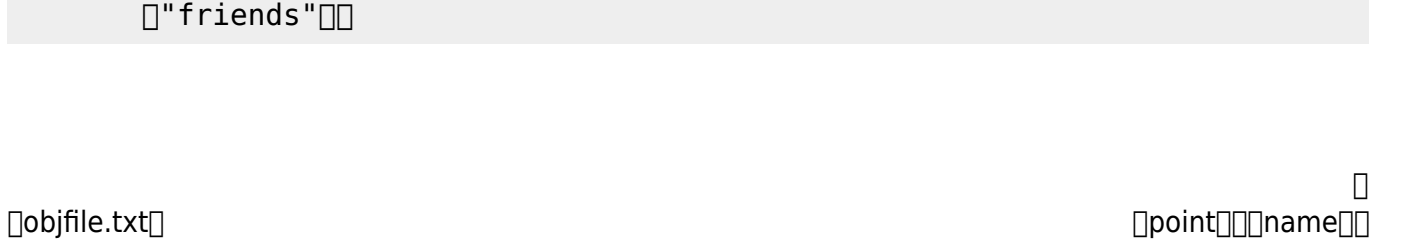

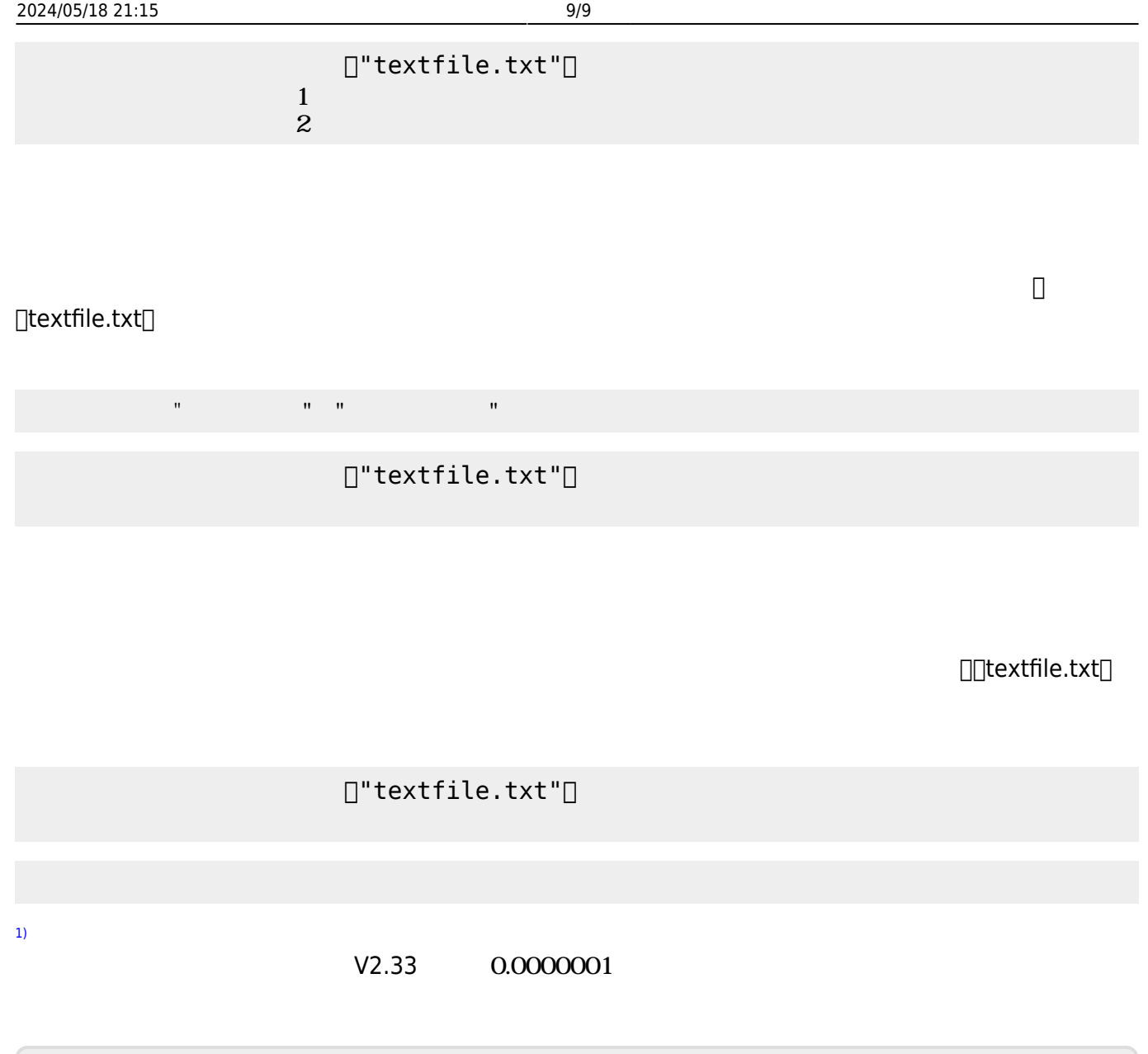

From:  $h$ ttps://dolittle.eplang.jp/

Permanent link: **[https://dolittle.eplang.jp/ch\\_common\\_object?rev=1515014202](https://dolittle.eplang.jp/ch_common_object?rev=1515014202)**

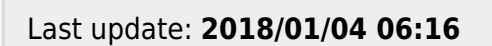

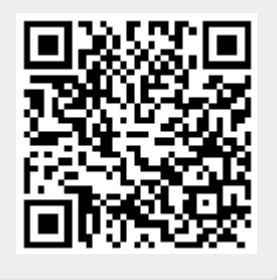